## **DBMaker/DBMaster FAQ Document**

## **Question:**

While there are two Unicode records in a table, one is the Simplified Chinese and one is Japanese. Why it returns all but not the correct one record which according to the search condition when executing a search? (Version: 4.2)

## **Answer:**

When setting the **DB\_LCODE** to value of 1 in DBMaker 4.2 version, the SIGNATURE TEXT INDEX will return all, but the IVF TEXT INDEX will return the correct one. At present, the SIGNATURE TEXT INDEX does not support Unicode and the IVF TEXT INDEX does. So we suggest dropping the SIGNATRUE TEXT INDEX and building the IVF TEXT INDEX to solve this problem.

Please refer to the following example.

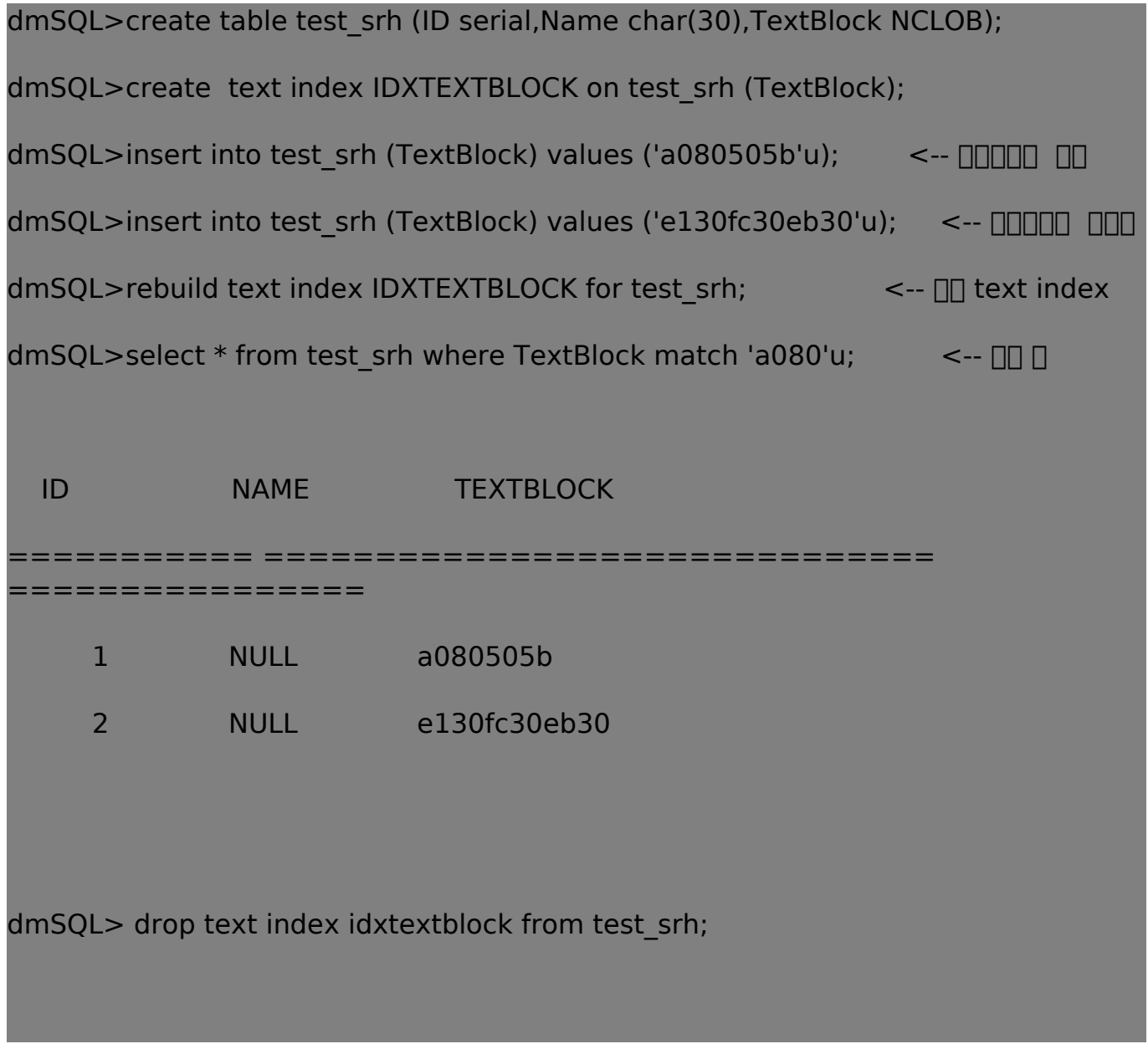

[Email: <Support\\_RD@syscom.com.tw>](Support_RD@syscom.com.tw)

## **DBMaker/DBMaster FAQ Document**

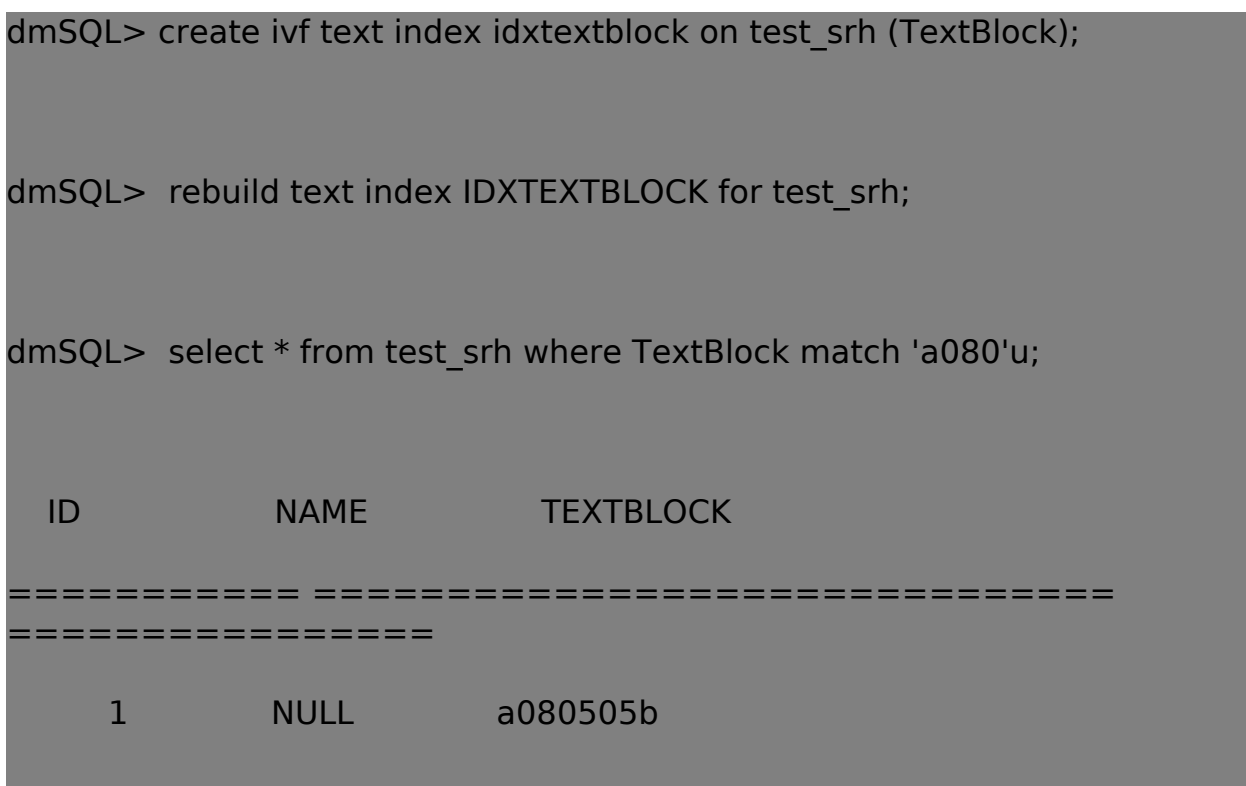

[Email: <Support\\_RD@syscom.com.tw>](Support_RD@syscom.com.tw)